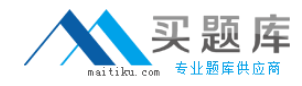

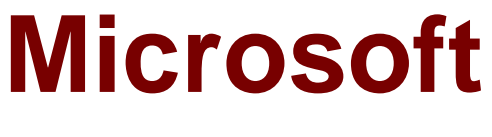

# **Exam 98-375**

# **HTML5 Application Development Fundamentals**

**Version: 6.3**

**[ Total Questions: 89 ]**

[http://www.maitiku.com QQ:860424807](http://www.maitiku.com)

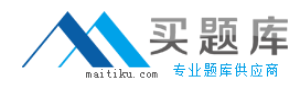

#### **Question No : 1**

Which CSS3 code fragment styles an H2 element only if it is a direct child of a DIV element?

- A. div { background-color: #900;  $\mathcal{F}$  $h2$  { background-color: #900;  $\rightarrow$
- **B.**  $div > h2$  { background-color: #900;  $\mathcal{F}$
- C.  $h2 > div$  { background-color: #900; F
- D.  $div, h2$  { background-color: #900;  $\mathcal{P}$
- **A.** Option A
- **B.** Option B
- **C.** Option C
- **D.** Option D

# **Answer: B**

#### **Question No : 2**

Which CSS property defines which sides of an element where other floating elements are not allowed?

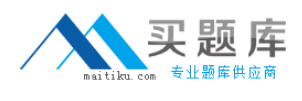

**A.** float **B.** position **C.** display **D.** clear

**Answer: D**

#### **Question No : 3**

You write the following code to create a page. (Line numbers are included for reference only.)

```
01 <html>
02 -03 <body>
04<br>05<br>06\langlesvg xmlns="http://www.w3.org/2000/svg" version="1.1">
        <defs><filter id="blur" filterUnits="objectBoundingBox" x="-1" y="-1" width="2.0" height="2.0">
07<br>08<feGaussianBlur stdDeviation="1"/>
        \langle/filter>
09\langle /defs \rangle\text{text } x = 10^n y="50" >Blur Me!</text>
1011 \langle/svg>
12 \quad \langle \ranglebody>
13 \times / \text{html}
```
You need to apply the SVG blur filter to the text tag on the page.

Which HTML/CSS code should you insert at line 02?

- $A$ <style> text{font:48px arial bold; fill:blur;} </style>
- В. <style> text{font:48px arial bold; filter:url(#blur);} </style>
- $\mathsf{C}$ . <style> text{font:48px arial bold; filter:#blur;} </style>
- D. <style> text{font:48px arial bold; filter:url(blur);}  $\langle$ /style>
- **A.** Option A
- **B.** Option B
- **C.** Option C
- **D.** Option D

**Answer: B**

# **Question No : 4**

Which layout can you create by using a single CSS3 region?

- **A.** a table layout
- **B.** a snaked-column layout
- **C.** a multiple column liquid layout
- **D.** a multiple column fixed layout

# **Answer: A**

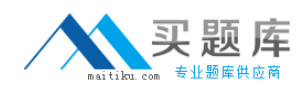

#### **Question No : 5**

In CSS, the flow-into property deposits:

- **A.** the flow into the content.
- **B.** the regions into a flow.
- **C.** the flow into the regions.
- **D.** content into the flow.

#### **Answer: D**

**Question No : 6**

Which CSS code fragment centers an image horizontally?

```
A. img.center { text-align: center; }
B. img.center { display: block; text-align: center; }
C. img.center { display: block; }
D. img.center { display: block; margin-left: auto; margin-right: auto; }
```
- **A.** Option A
- **B.** Option B
- **C.** Option C
- **D.** Option D

**Answer: D**

#### **Question No : 7 DRAG DROP**

Match the CSS terms to the corresponding examples. (To answer, drag the appropriate term from the column on the left to its example on the right. Each term may be used once, more than once, or not at all. Each correct match is worth one point.)

# Microsoft 98-375 : Practice Test

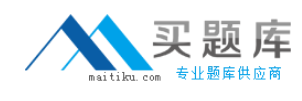

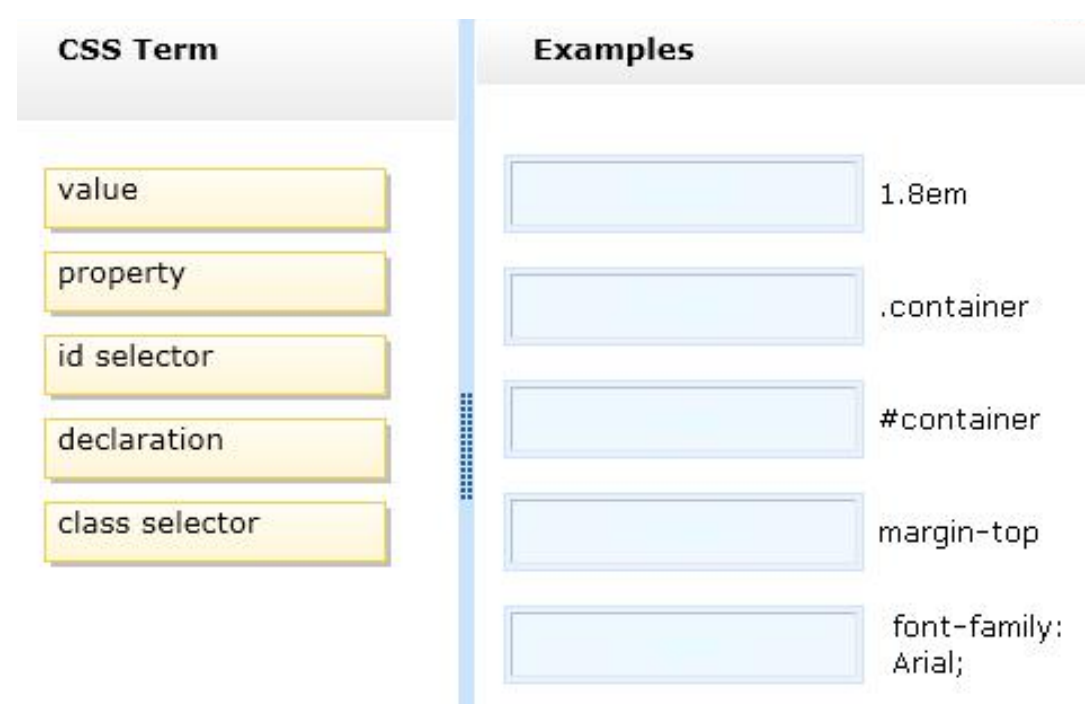

#### **Answer:**

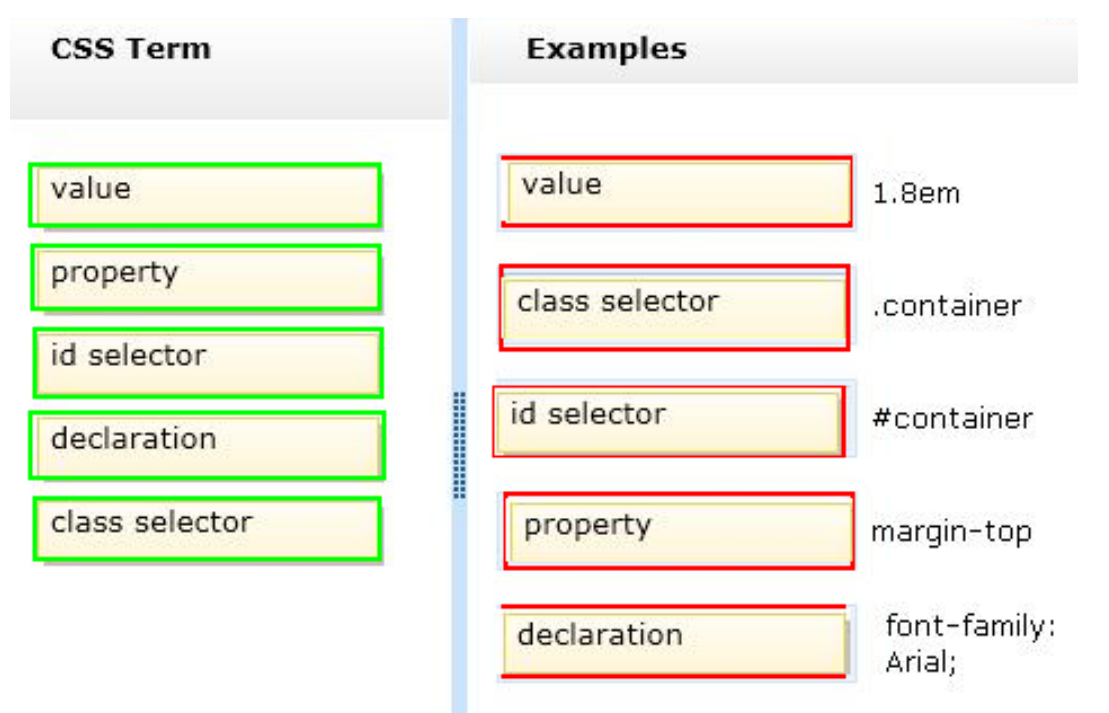

# **Question No : 8**

Which positioning scheme places an object in normal document flow?

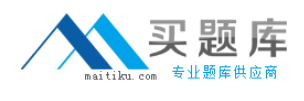

**A.** absolute **B.** relative **C.** fixed **D.** float

**Answer: B**

#### **Question No : 9**

The variable named "ctx" is the context of an HTML5 canvas object. What does the following code fragment draw? ctx.arc(x, y, r, 0, Math.PI, true);

- **A.** a circle at the given point
- **B.** a square at the given point
- **C.** a semi-circle at the given point
- **D.** a line from one point to another

#### **Answer: C**

#### **Question No : 10**

Which three are valid JavaScript variables? (Choose three.)

**A.** xyz1

**B.** .Int

**C.** int1

**D.** \_int

**E.** 1xyz

#### **Answer: A,C,D**

**Explanation:** Variable names must begin with a letter or special variable with either \$ or \_ Variable names are case sensitive (y and Y are different variables)

#### **Question No : 11**

Your code includes the following fragment:

<input type="text" name="text1" id="myText" />

You need to add code that will retrieve the contents of the INPUT element.

Which JavaScript code fragment will accomplish this?

**A.** vartxtContents =document.getElementById('text1').value;

- **B.** vartxtContents = document.getEIementyById('myText').value;
- **C.** vartxtContents =document.getElementById('text1');

**D.** vartxtContents = document.getElementById('myText');

# **Answer: B**

# **Question No : 12**

Which two events are supported on touch devices? (Choose two.)

- **A.** click
- **B.** touchstart
- **C.** selection
- **D.** drag

# **Answer: A,B**

**Explanation:** when the user touches the screen both touch and click events will occur.

The touchstart event

A user agent must dispatch this event type to indicate when the user places a touch point on the touch surface.

# Note:

The main touch events are: touchstarttriggered when a touch is detected touchmovetriggered when a touch movement is detected touchendtriggered when a touch is removed e.g. the user's finger is removed from the touchscreen touchcanceltriggered when a touch is interrupted, e.g. if touch moves outside of the touchcapable area

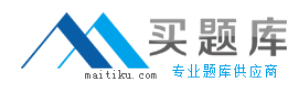

## **Question No : 13**

The data in a specific HTML5 local storage database can be accessed from:

- **A.** Different browsers on the same device.
- **B.** Different browsers on different devices.
- **C.** The same browser on different devices.
- **D.** The same browser on the same device.

#### **Answer: A**

#### **Question No : 14**

You are creating a page by using HTML5. You add script tags to the page.

You need to use JavaScript to access an element by id and add a class to the element.

Which property or attribute should you use?

- **A.** the tagName property
- **B.** the className property
- **C.** the style property
- **D.** the class attribute

**Answer: B**

#### **Question No : 15 DRAG DROP**

Match the JavaScript code fragments with the HTML5 local storage functions. (To answer, drag the appropriate code fragment from the column on the left to its local storage function on the right. Each code fragment may be used once, more than once, or not at all. Each correct match is worth one point.)

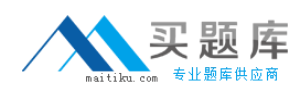

# Microsoft 98-375 : Practice Test

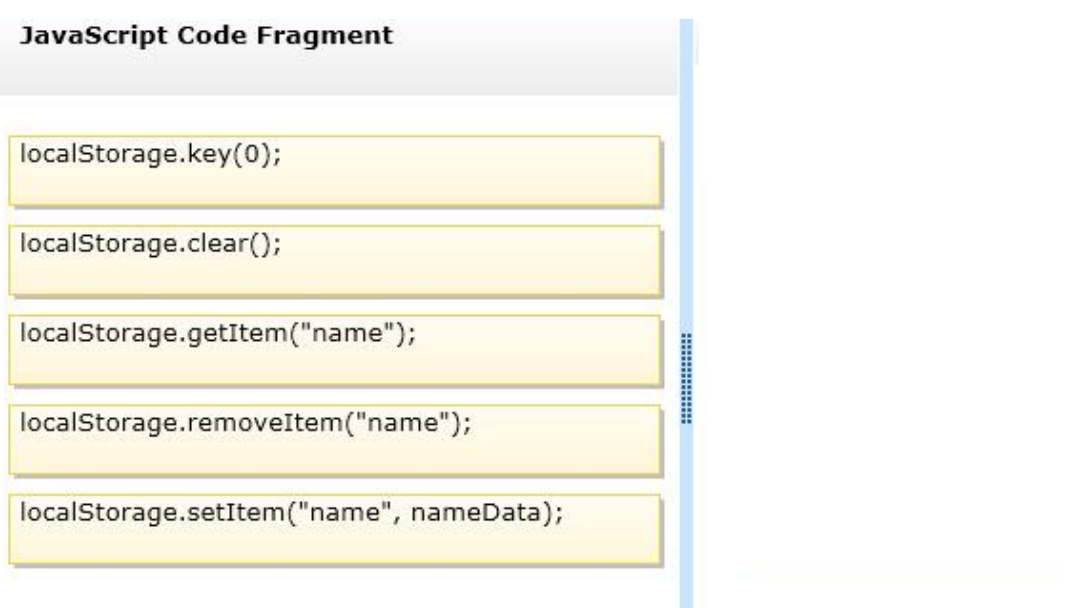

## **HTML5 Local Storage Function**

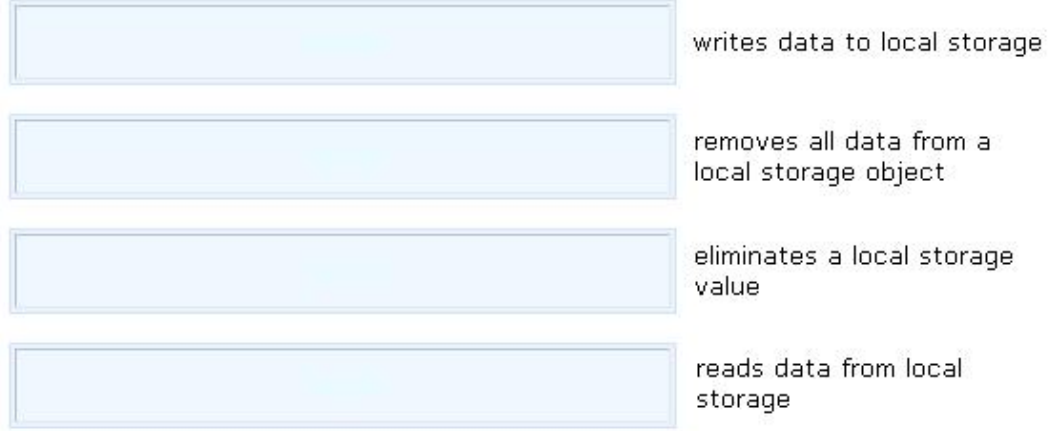

#### **Answer:**